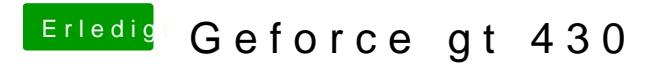

Beitrag von karniyarik vom 4. April 2014, 22:29

Habs grad versucht mit HDMI und 2 min warten auch das hat nichts gebracht